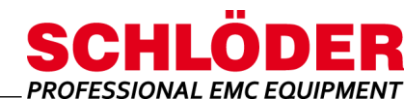

# **SESD 30 S 120**

**Ansteuersoftware (ESD Soft 6) für ESD-Simulatoren**

!

#### Lauffähig unter Win7, Win10

- Für ESD Simulatoren **SESD 30000, SESD 230 und SESD 216**
- Bedienung über eine serielle Schnittstelle

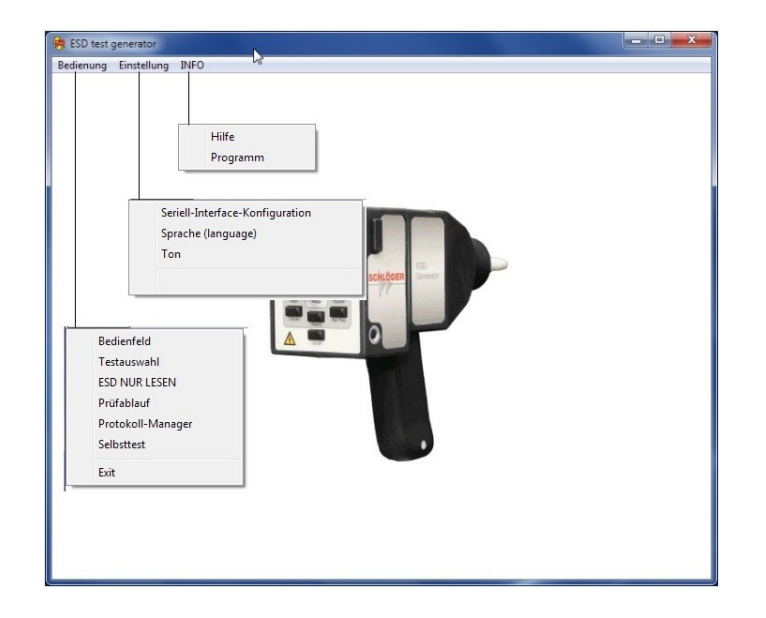

**Alle Parameter über ESD Soft 6 einstellbar**

### **Übersicht**

Das Programm ESD-SOFT ermöglicht es, die ESD-Simulatoren der Firma Schlöder über eine Schnittstelle zu bedienen. Das unter Microsoft® Windows© lauffähige Programm steuert die ESD-Generatoren über ein Lichtwellen-Schnittstellenkabel.

Dabei sind alle Parameter, die auch direkt am ESD-Simulator zu bedienen sind, einstellbar. Zusätzlich gibt es noch die Möglichkeit, Rampenfunktionen sowie gerätespezifische Prüfabläufe zu definieren.

Mit Hilfe der Ablaufsteuerung können mehrere Einzelprogramme aneinandergereiht und somit komplexe Prüfabläufe erstellt werden.

Weiterhin ermöglicht die Software, mit ihrer "ESD NUR LESEN" - Funktion eine Protokollierung ihrer manuell durchgeführten ESD-Prüfungen.

#### **Besondere Merkmale**

- LWL Kabel im Lieferumfang enthalten
- Fernsteuerbarkeit über die RS232-Schnittstelle
- Protokollierung der ESD-Prüfungen möglich
- Automatisierung von Prüfabläufen

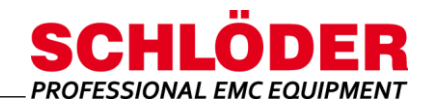

## **SESD 30 S 120**

## **Ansteuersoftware (ESD Soft 6) für ESD-Simulatoren**

### **Funktionen**

In diesem Fenster werden alle Parameter eingestellt, die an den Störgenerator übertragen werden. Die einzelnen Parameter sind als Listenfelder ausgelegt, so dass komfortabel auf die erlaubten Werte zugegriffen werden kann.

Es wird eine automatische Plausibilitätsprüfung durchgeführt, damit nur Werte übertragen werden, die innerhalb der Grenzparameter liegen.

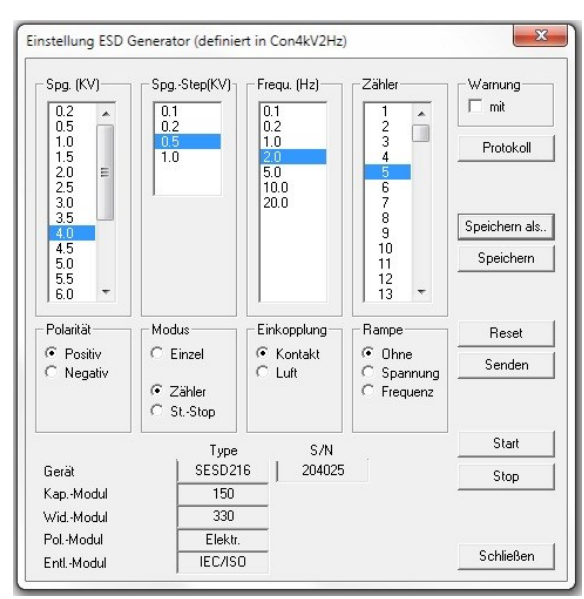

Im "NUR LESEN" - Modus registriert die Software alle am ESD-Generator vorgenommenen Bedienungen.

Diese Funktion ermöglicht eine Mitschrift der manuellen Testabläufe, die während des ESD Tests durchgeführt werden.

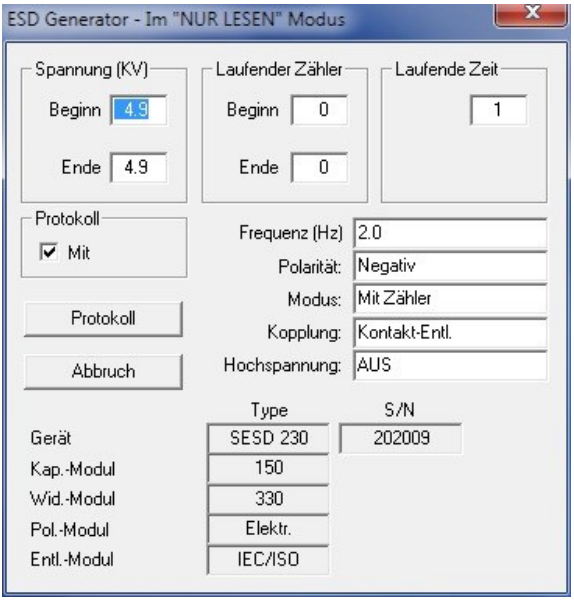

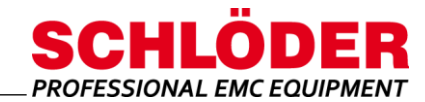

# **SESD 30 S 120**

### **Ansteuersoftware (ESD Soft 6) für ESD-Simulatoren**

**Im Lieferumfang enthalten**

USB-Stick mit ESD-Soft 6, inkl. Bedienungsanleitung

LWL-Kabel, USB-RS232 Converter, Länge = 10 m

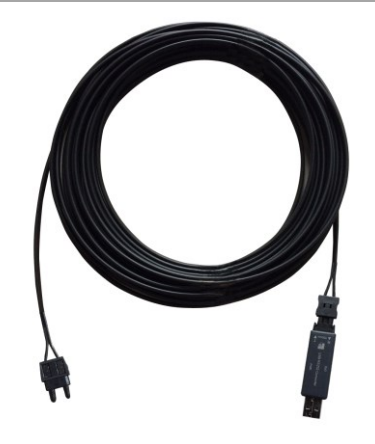

**Optionen**

Adapter USB 2.0/RS232 (D-Sub Adapter)

Alle Informationen zum Erscheinungsbild und den technischen Daten entsprechen dem aktuellen Entwicklungsstand zum Zeitpunkt der Freigabe dieses Datenblattes. Technische Änderungen bleiben vorbehalten. 092109